#### 2.14 Fall 2004

#### Digital Control - Z-plane analysis

#### Difference Equations and Dynamics

• Consider the Discrete Transfer Function:

$$
G(z) = \frac{Y(z)}{U(z)} = \frac{K}{(z-p)} \quad \implies Y(z)(z-p) = KU(z)
$$

The corresponding Difference Equation is:

$$
y_{i+1} - py_i = Ku_i \implies y_{i+1} = py_i + Ku_i
$$

next output =  $p^*$ current output +  $K^*$  current input

### **Step Dynamics**

 $y_{i+1} = py_i + pu_i$ 

for  $p=0.5$  and  $K=0.5$  and u=unit step:

 $\Rightarrow$   $y_{i+1} = 0.5(y_i + u_i)$ 

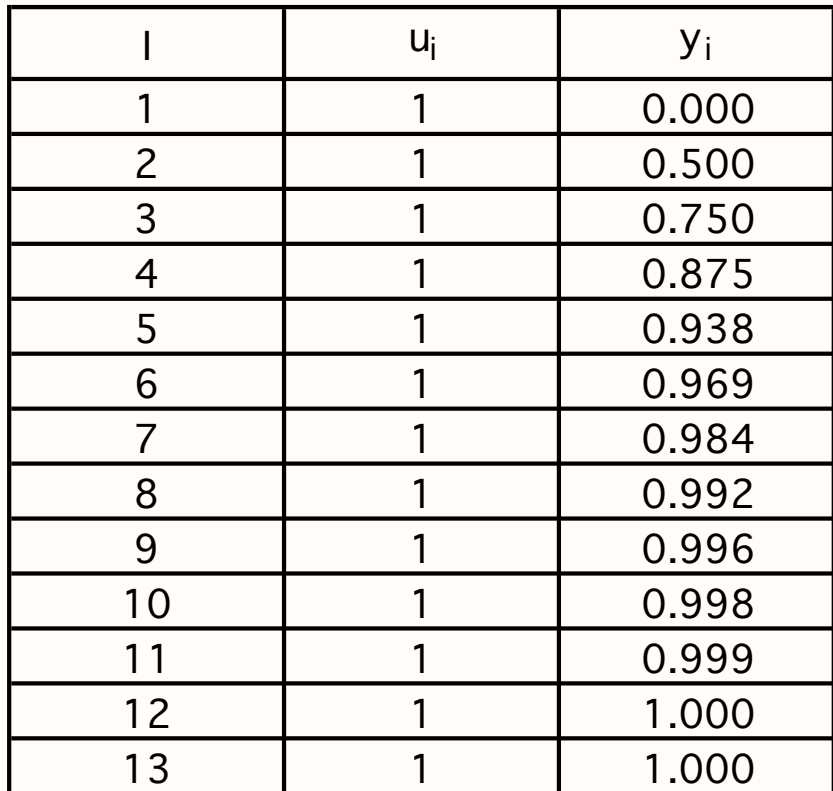

#### **Step Response**

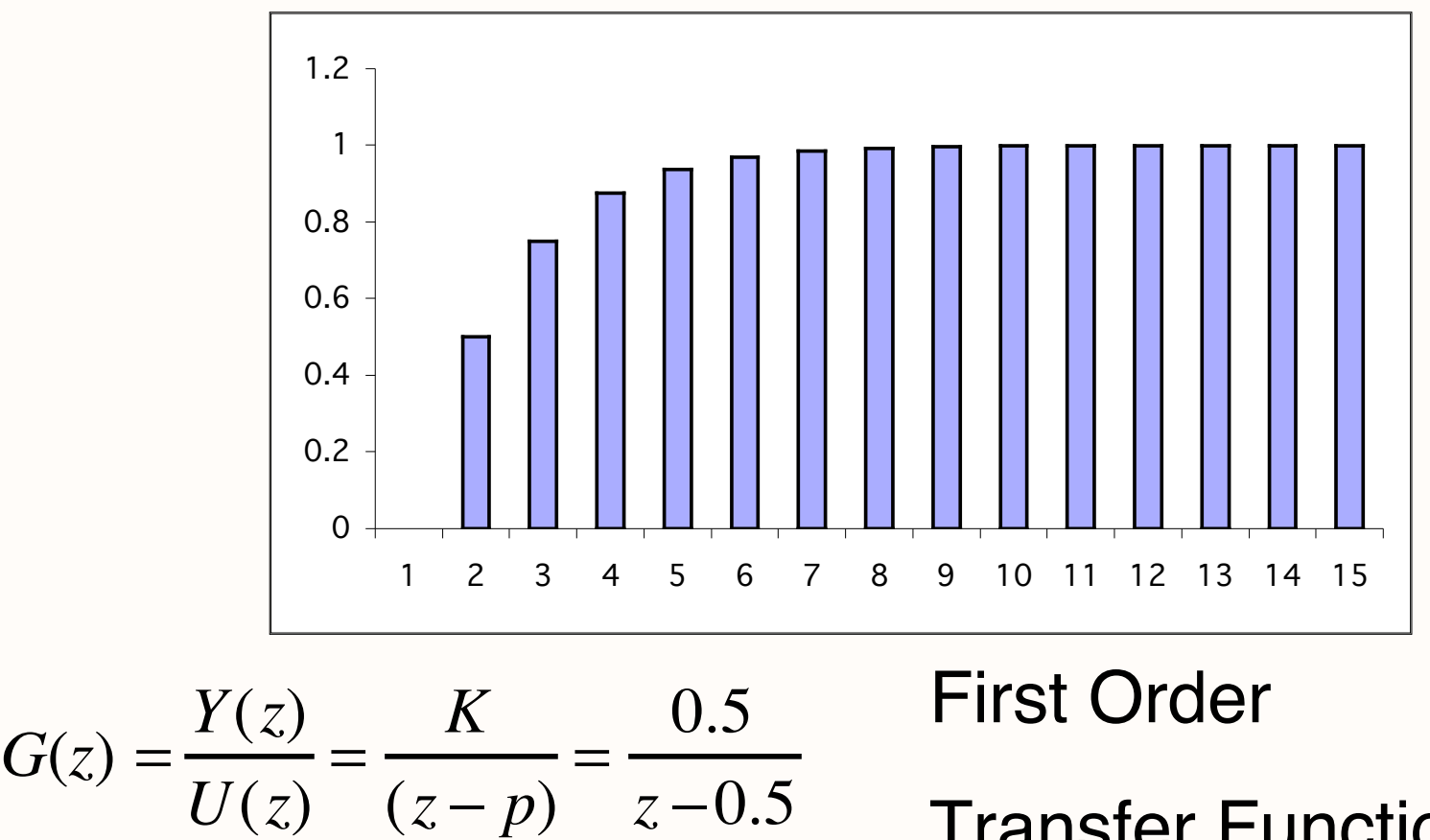

Transfer Function!

### Effect of Root *p*

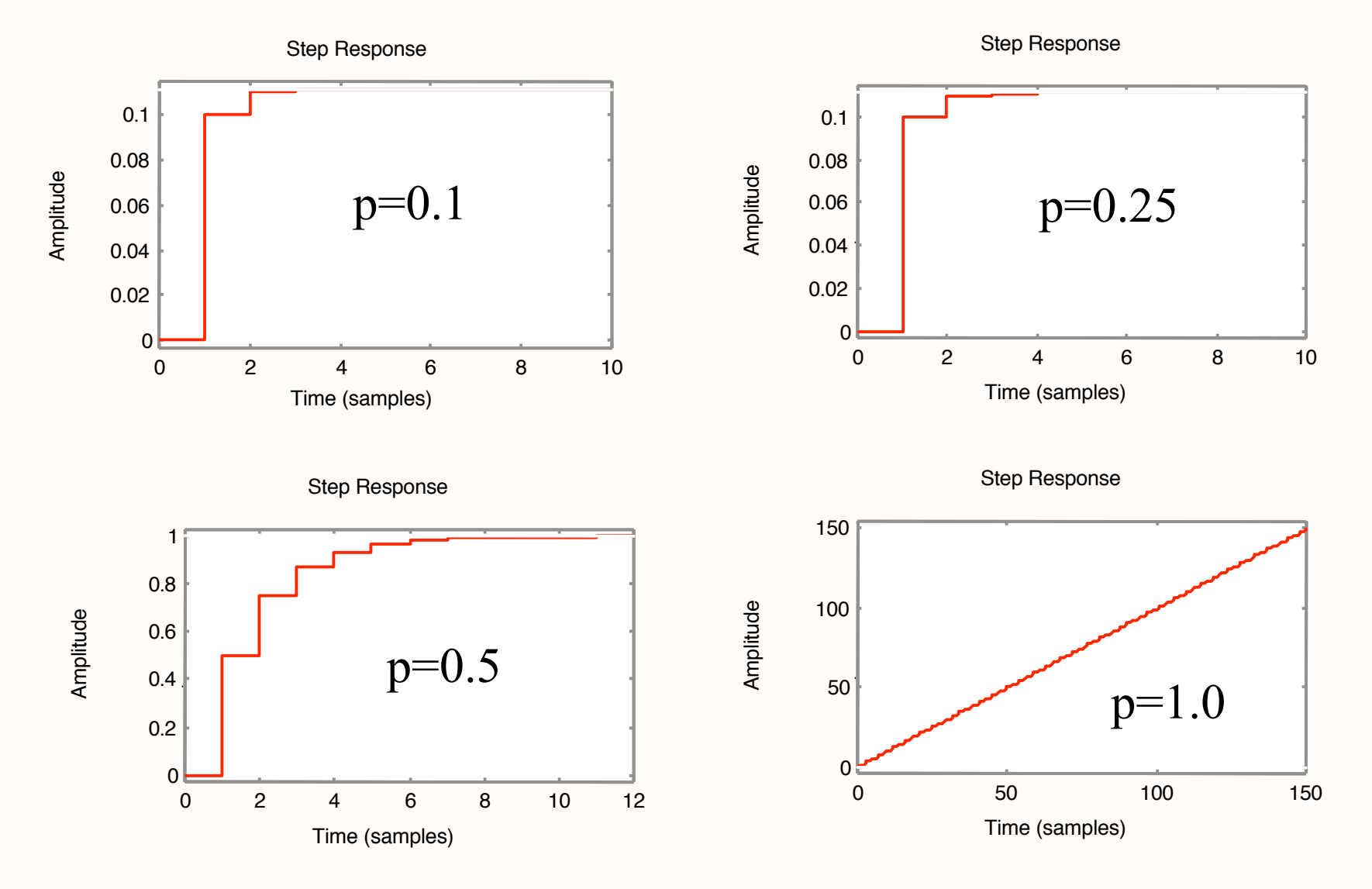

11/10/04 2.14 Fall 2004 5

## Effect of Root *p*

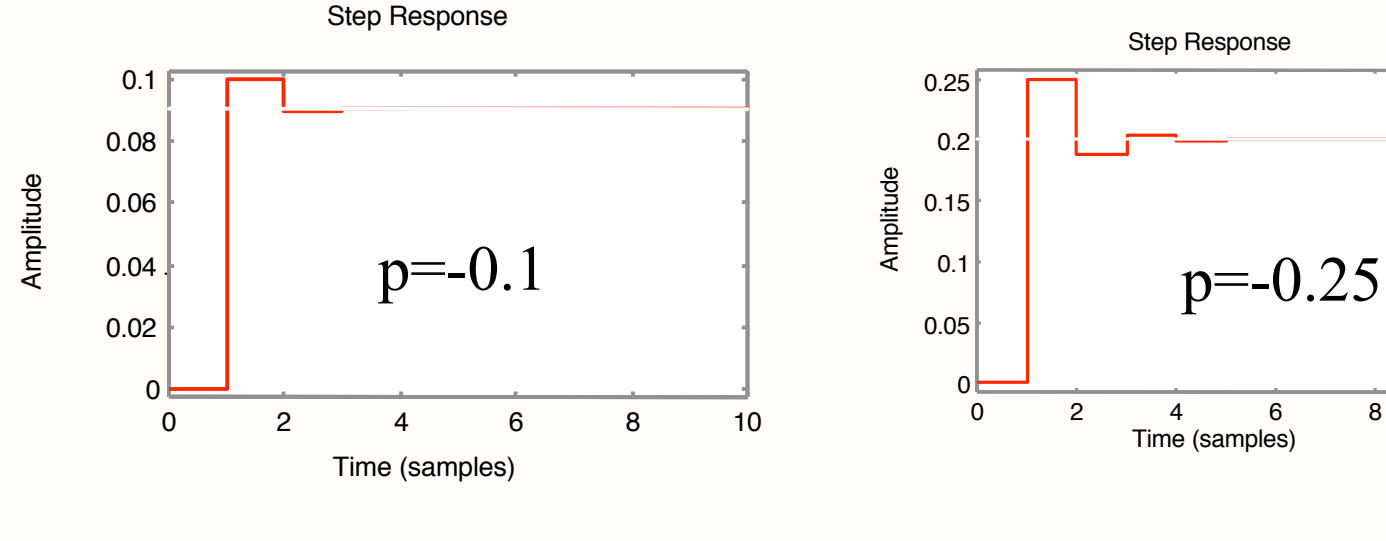

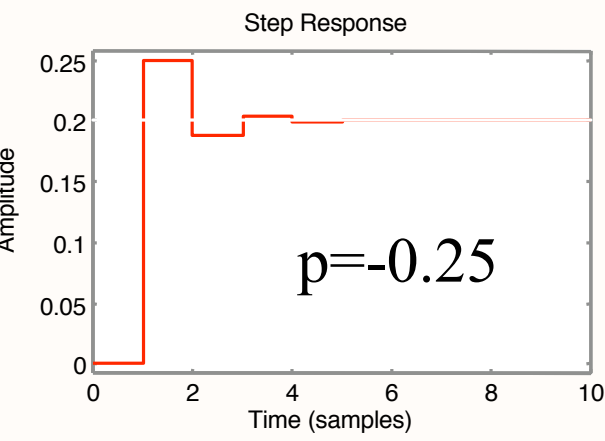

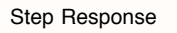

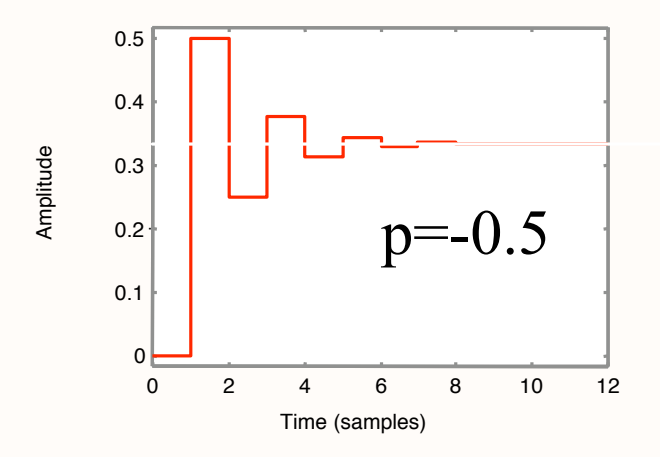

Step Response

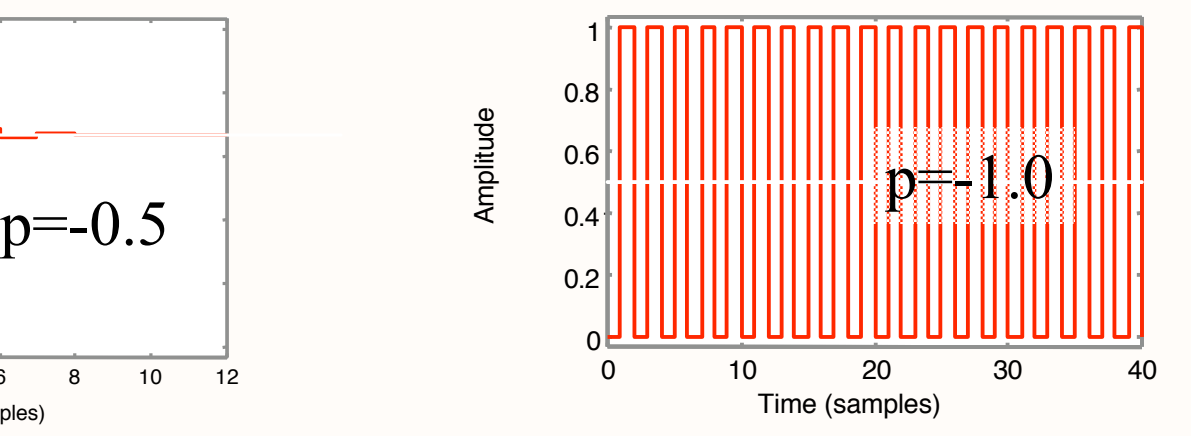

11/10/04 2.14 Fall 2004 3

## What's Next?

- Z- domain modeling of control system
- Root locus in z-domain (it's the same!)
- Cycle to Cycle Stability Limits

## Analysis of Dynamics of Discrete Feedback Systems

- Given the Discrete Transfer Function For the Process  $G_p(z)$
- What are the Dynamics of the resulting Closed Loop System?:

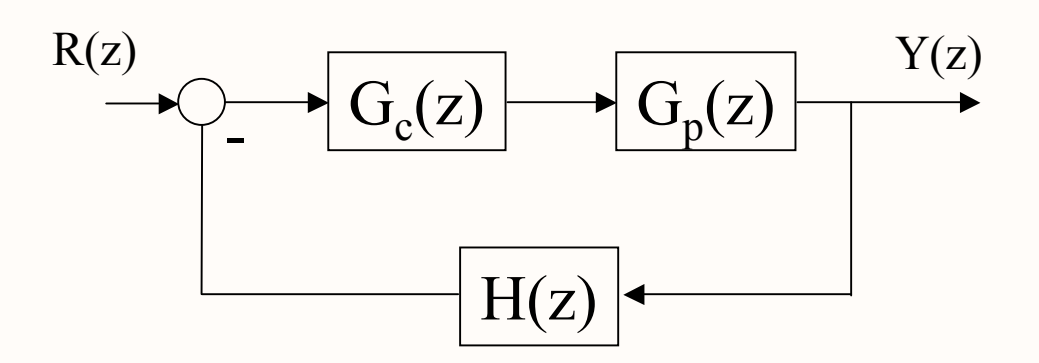

#### **Closed-Loop Dynamics**

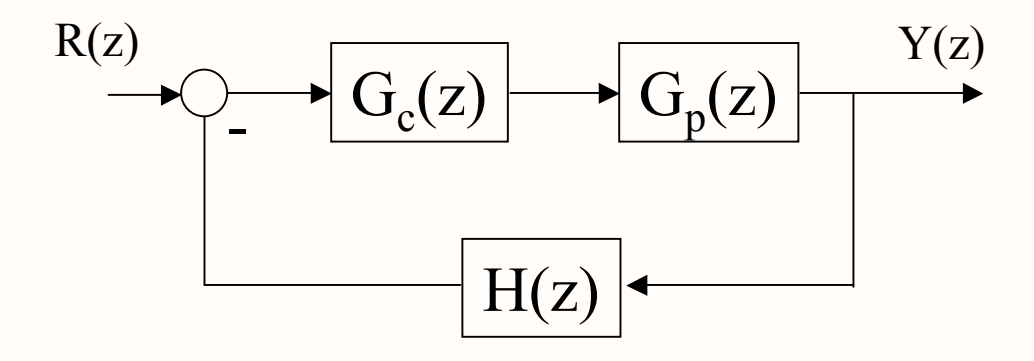

$$
\frac{Y(z)}{R(z)} = T(z) = \frac{G_c G_p}{1 + G_c G_p H}
$$

and the characteristic equation is:

 $1 + G_c(z)G_p(z)H(z) = 0$ 

11/10/04 2.14 Fall 2004 2.14 Pall 2004 9

### Z-Domain Z-Domain Root Locus

In general the CE:

$$
1 + G_c G_p H(z) = 0
$$

#### will be a polynomial in *z*:

$$
a_n z^n + a_{n-1} z^{n-1} + a_{n-2} z^{n-2} + \dots + a_1 z + a_0 = 0
$$

and the roots of this polynomial will define the dynamics of our system

# **S-Z Plane Mapping**

Recall the Definition:  $z = e^{sT}$ And that  $s = \sigma + j\omega$ 

then *z* in polar coordinates is given by:

$$
e^{(\sigma + j\omega)T} = e^{\sigma T} e^{j\omega T}
$$

$$
|z| = e^{T\sigma} \qquad \angle z = \omega T
$$

# Mapping

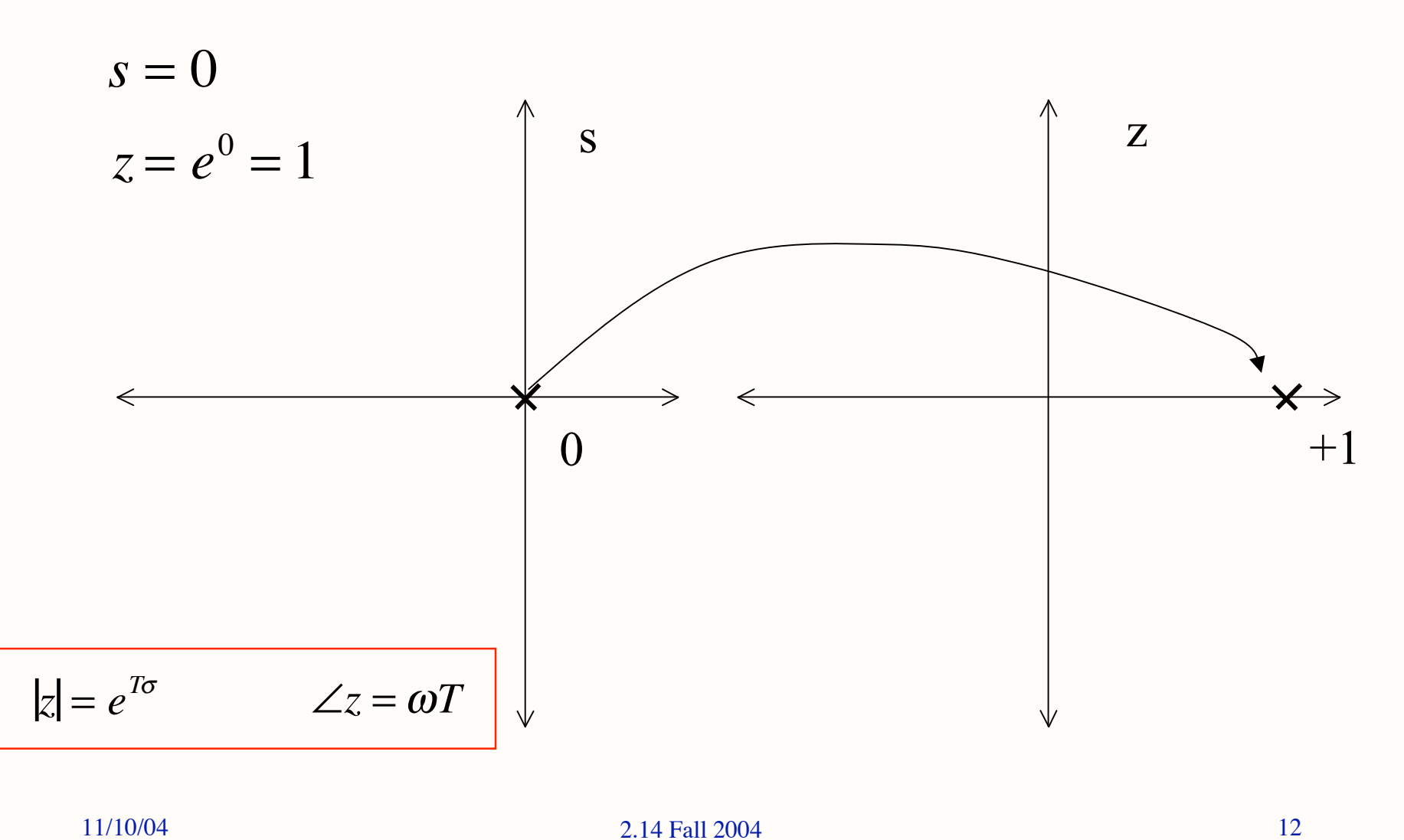

## **Mapping** *jω* **Axis**

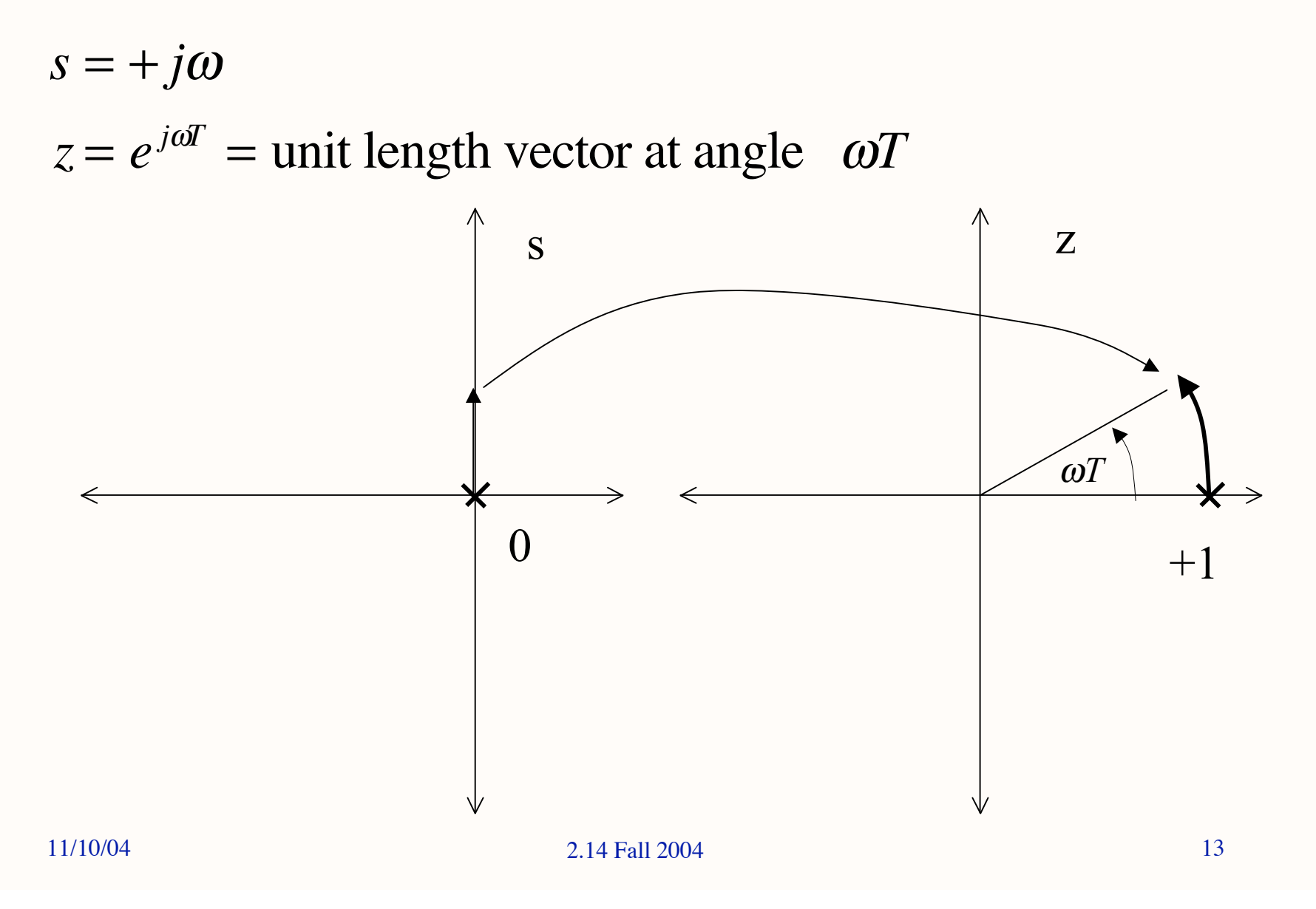

# **Mapping** *jω* **Axis**

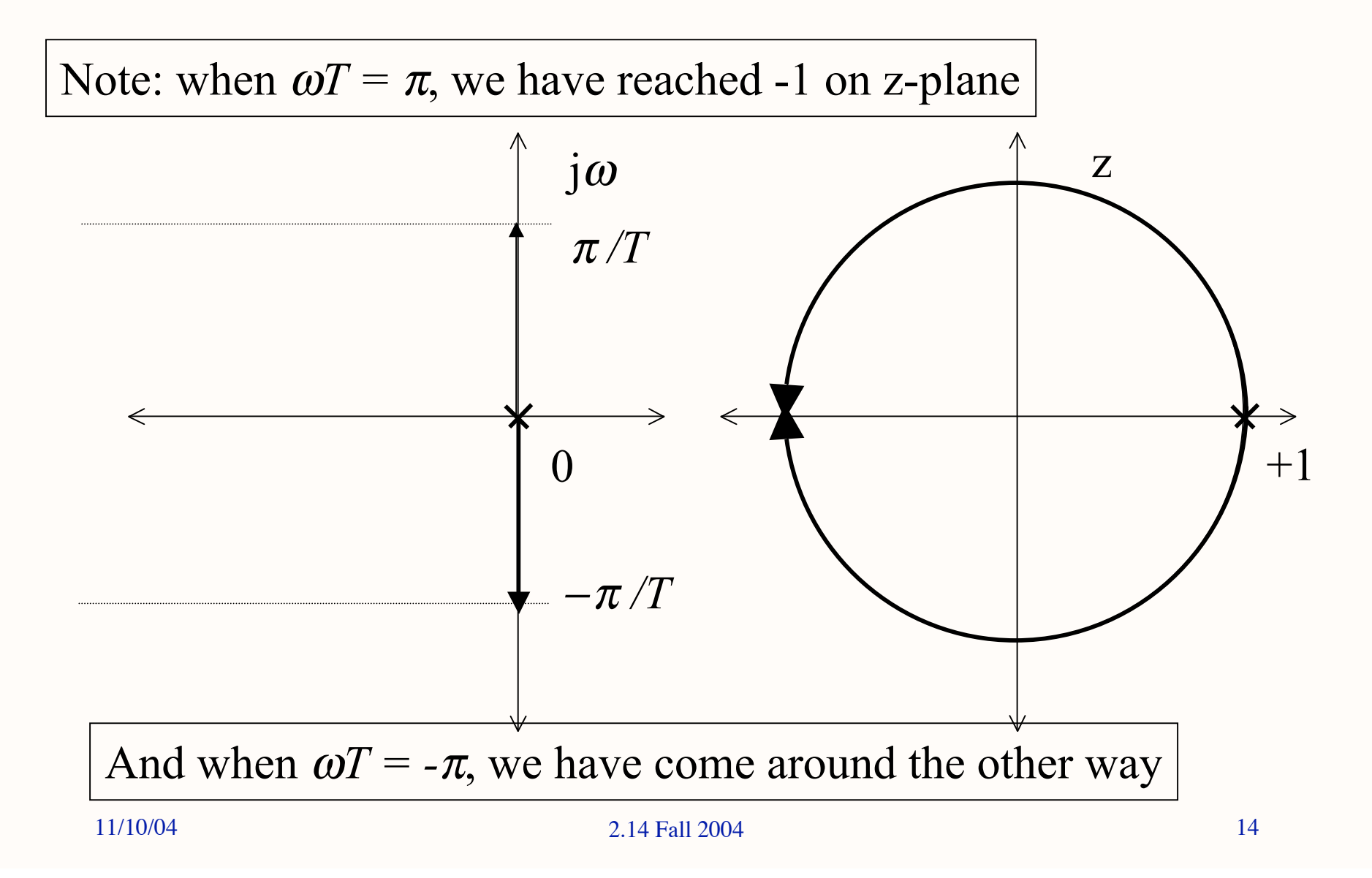

### **Settling Time Mapping**

S-plane lines of constant settling:  $s = -p + j\omega$ 

$$
z = e^{-pT + j\omega T} = e^{-pT}e^{j\omega T}
$$

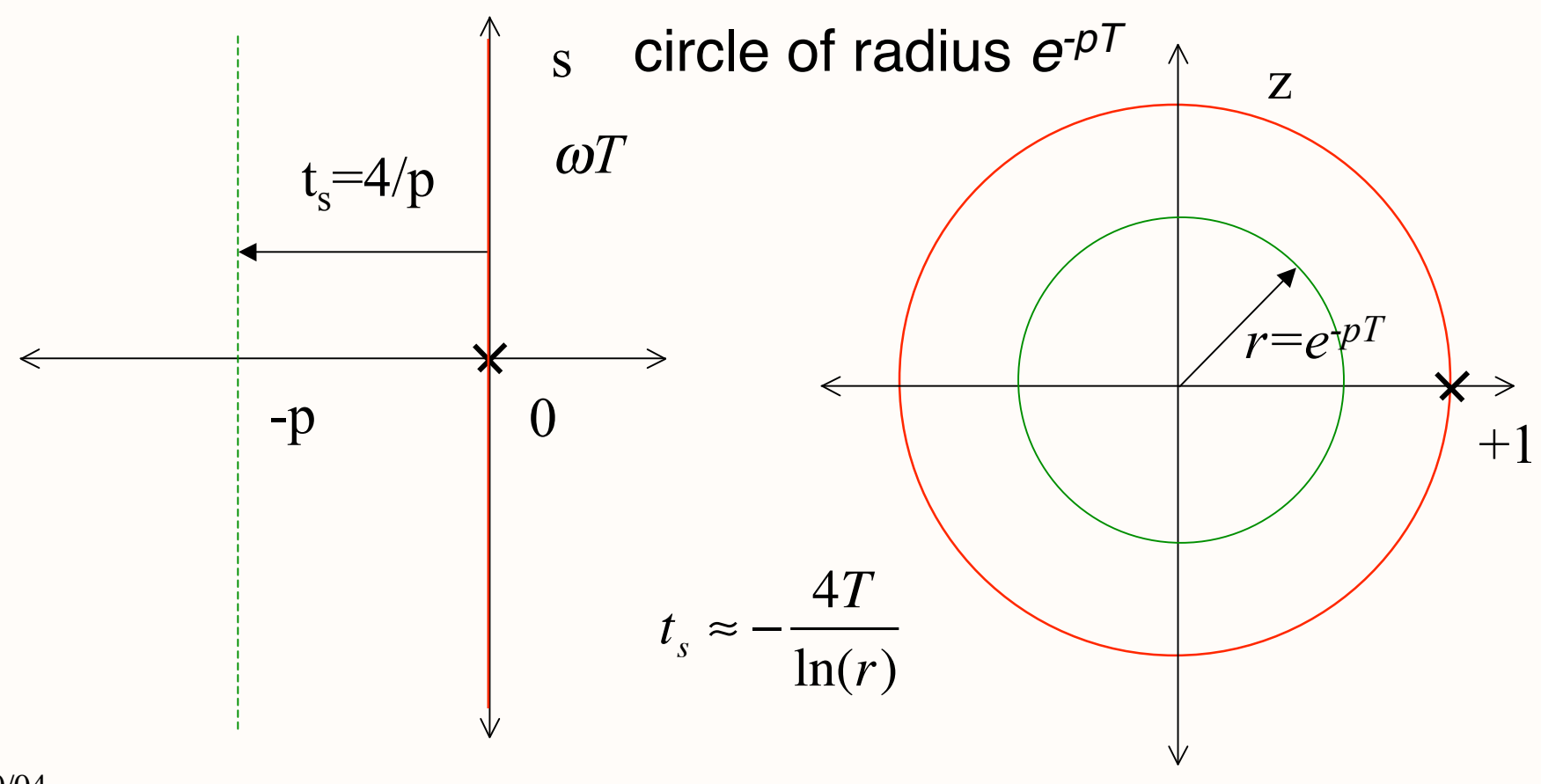

11/10/04

## **Settling Time Mapping**

circle of radius  $e^{-pT}$ 

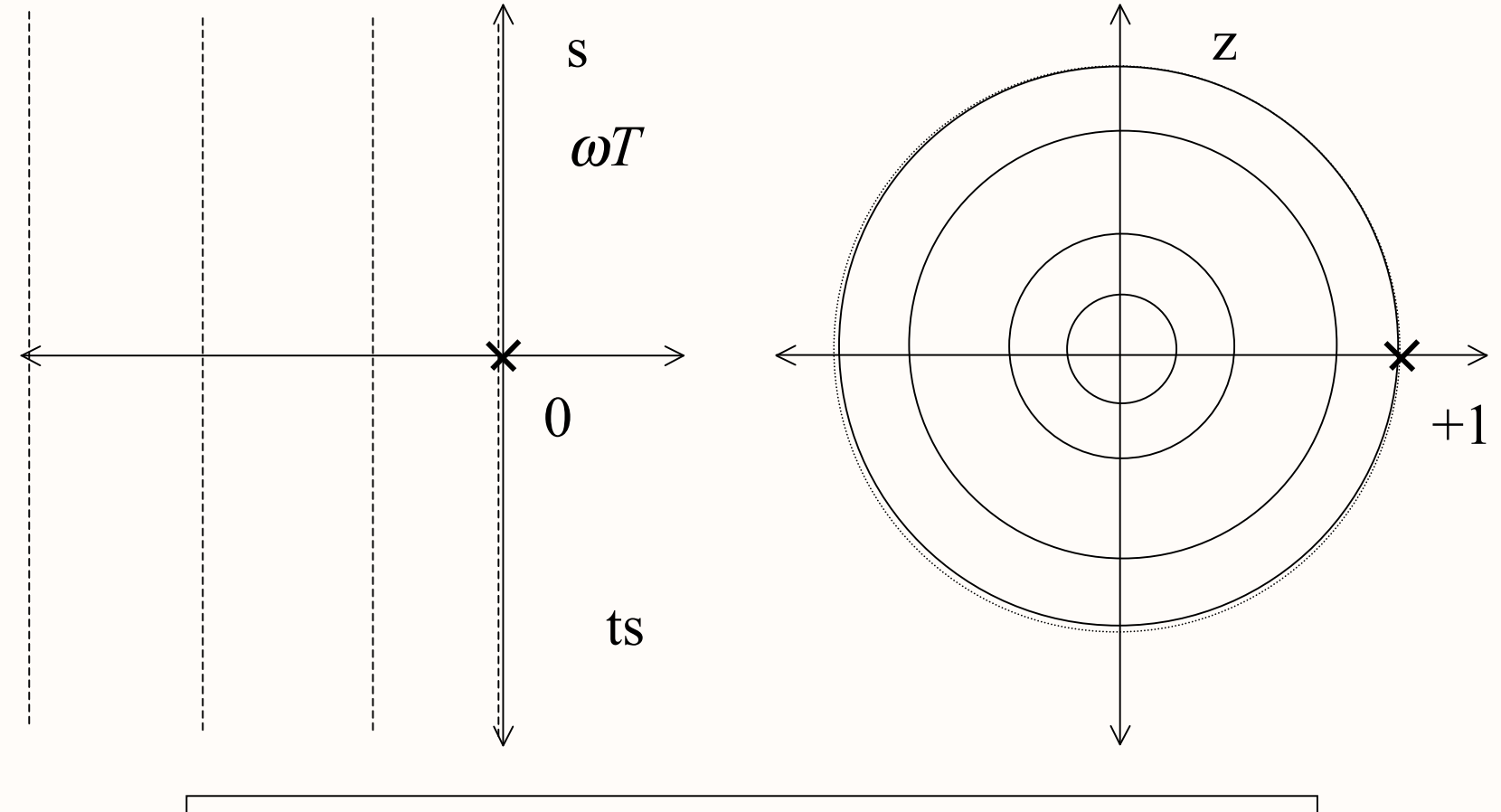

CLOSER TO  $Z=0$  = FASTER SETTLING

## **Damping Ratio Mapping**

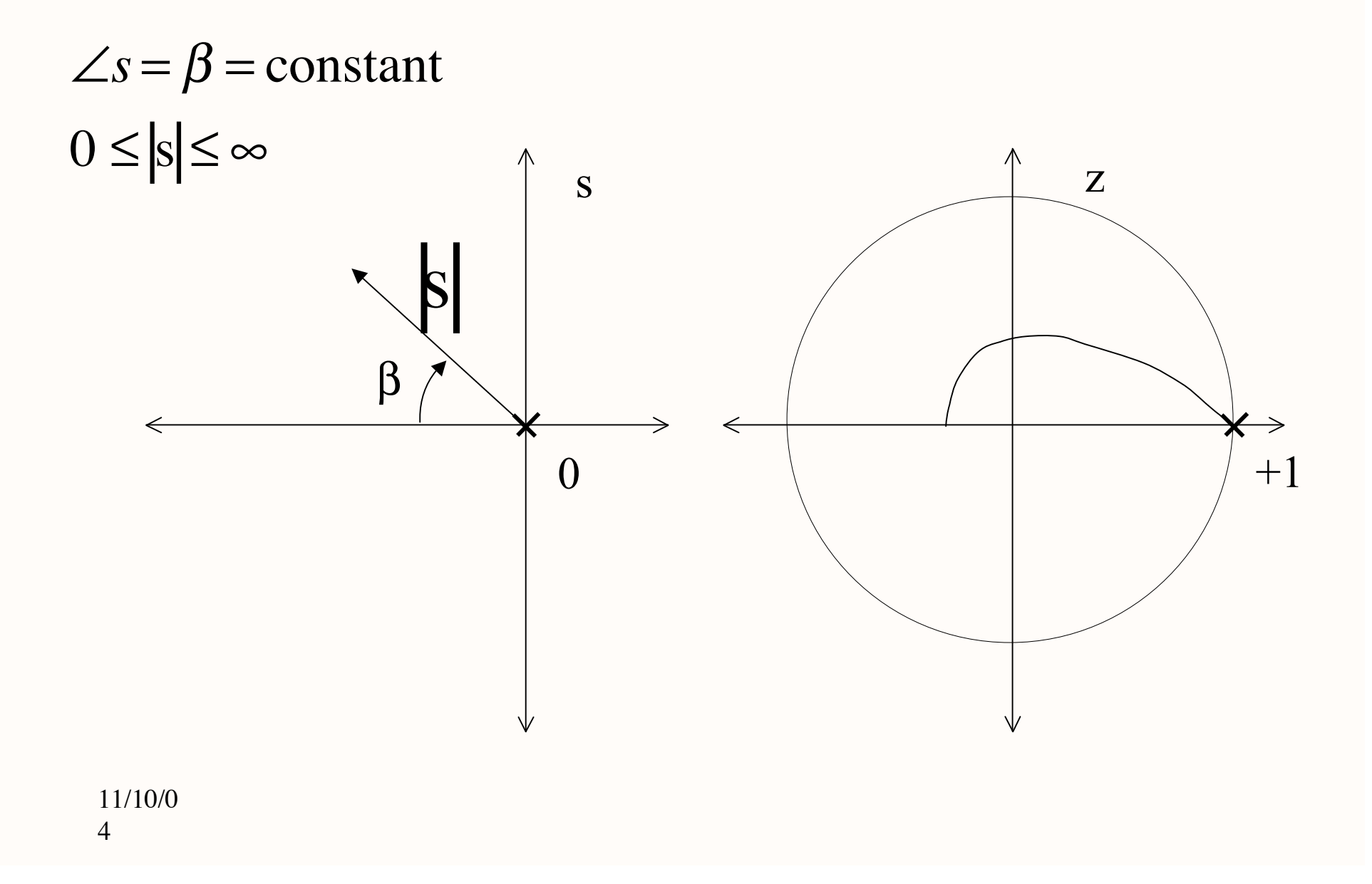

## Stability?

#### $jw$  axis maps to the "unit circle"

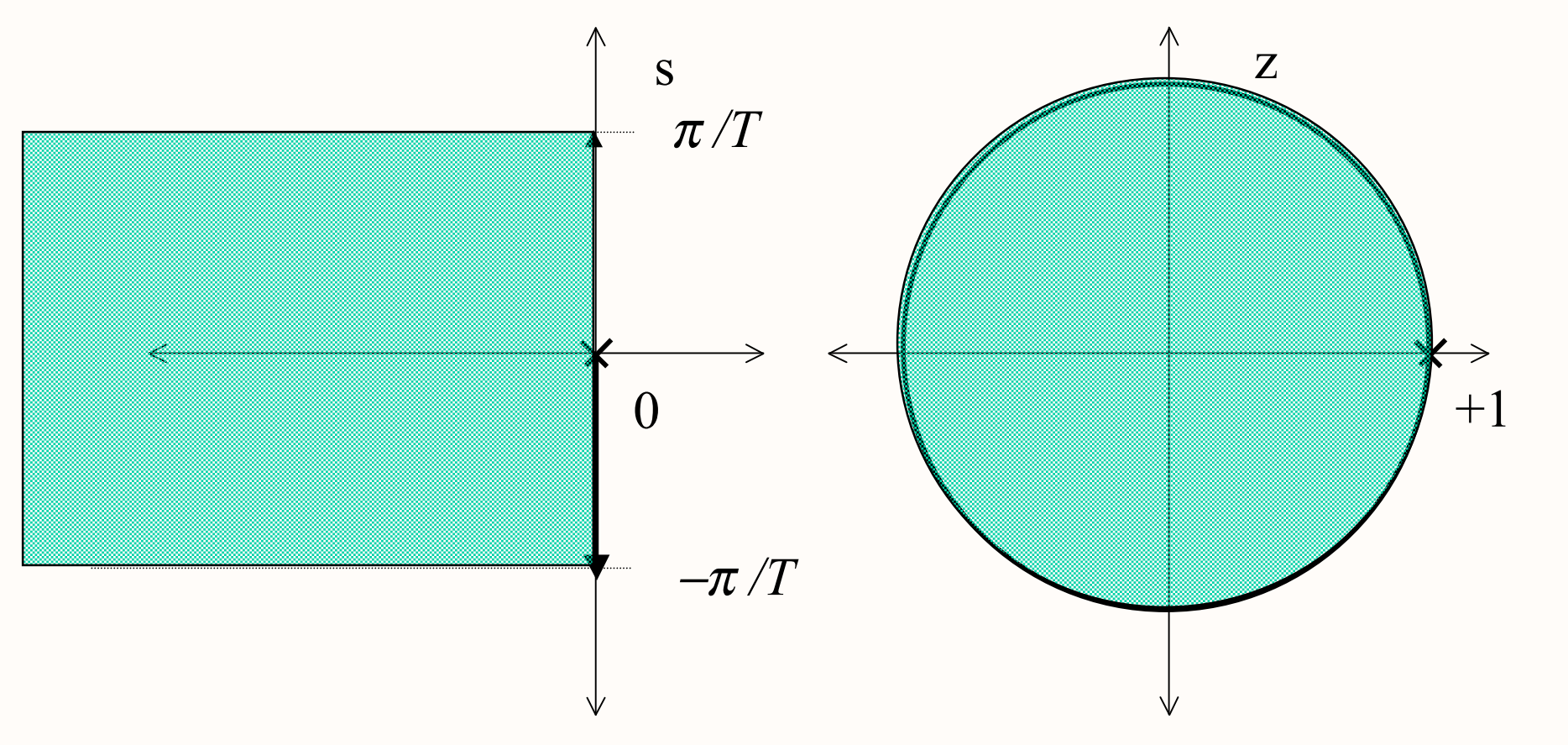

roots inside the unit circle are stable, outside are unstable

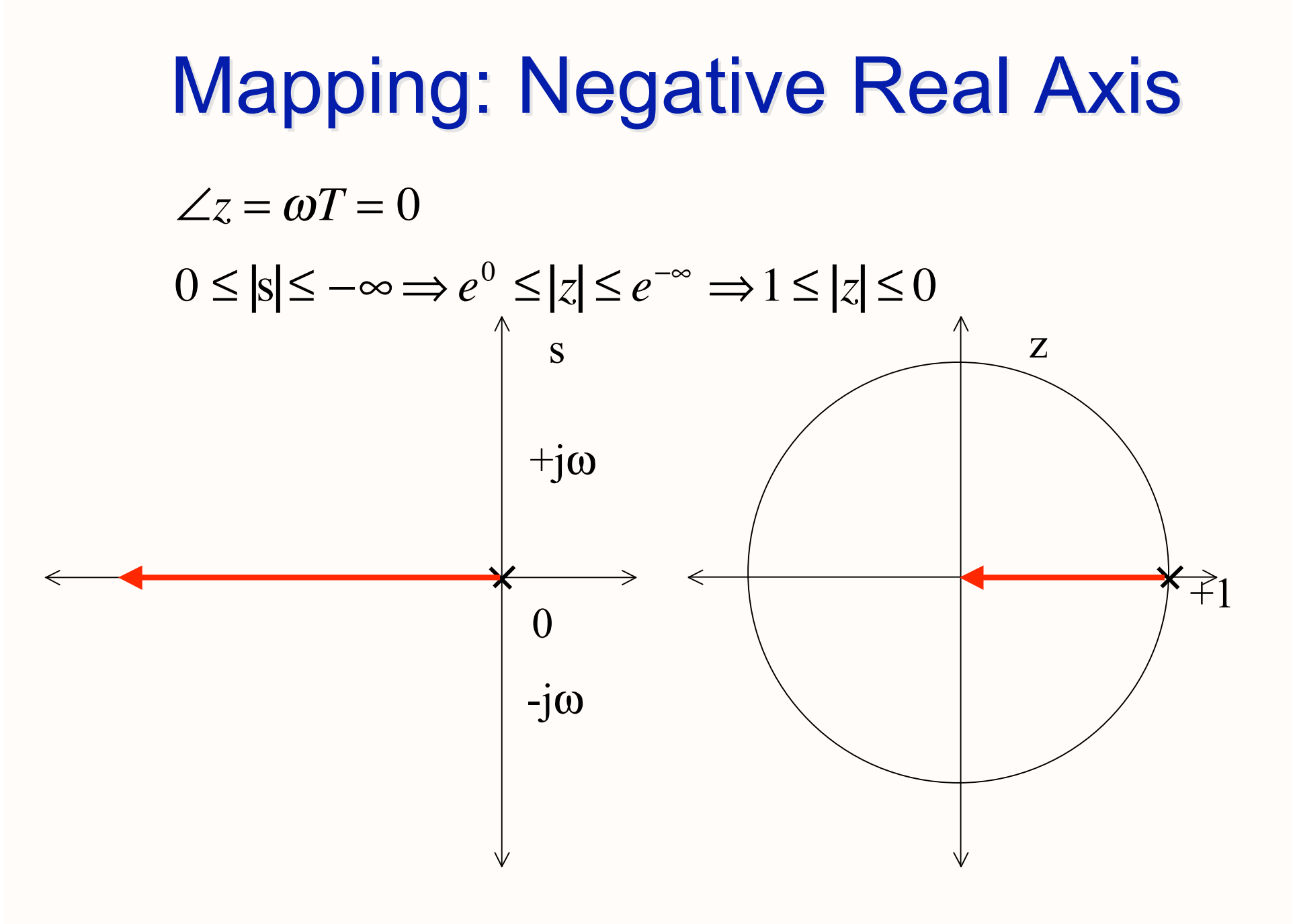

## Mapping: What's left

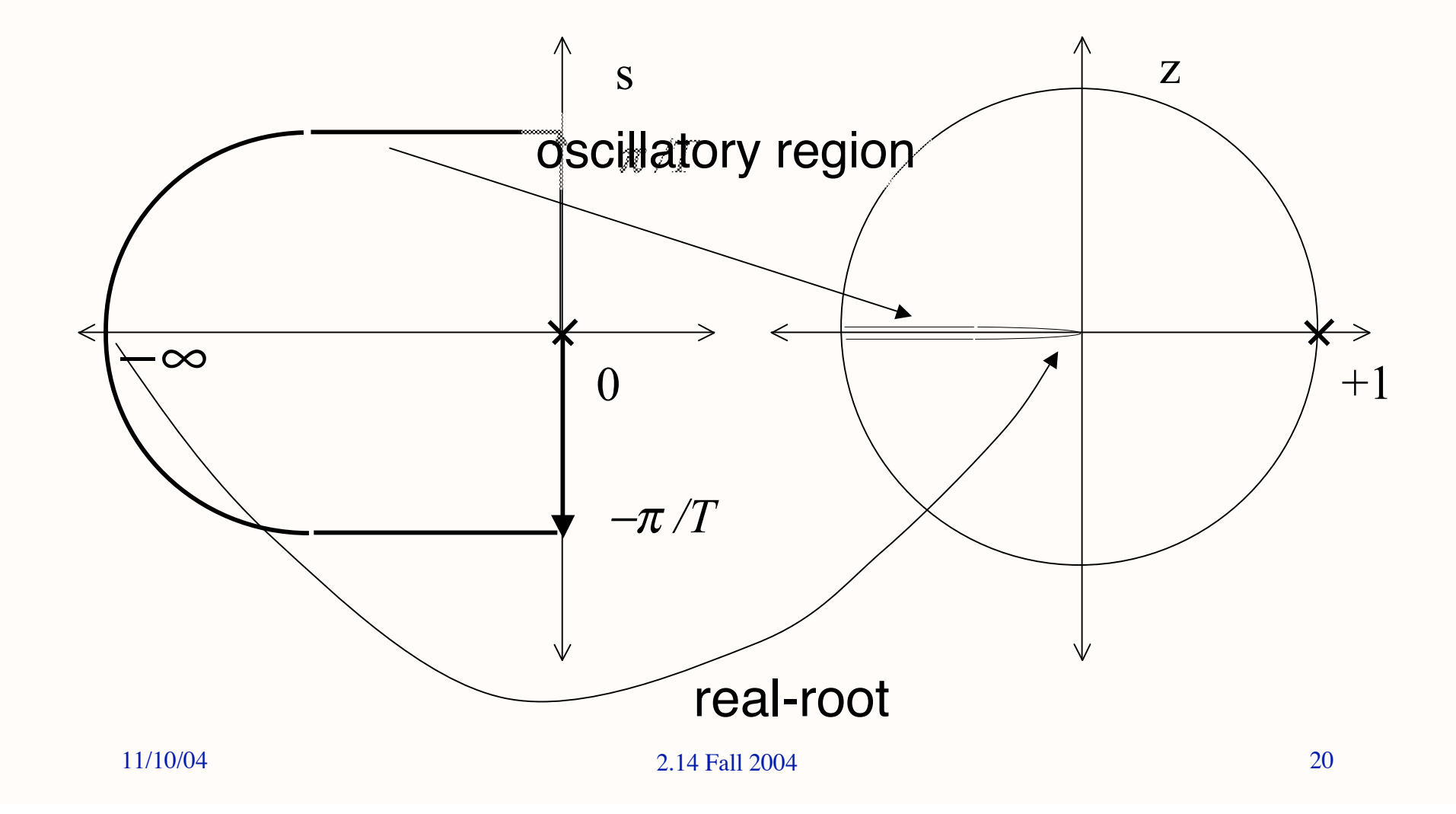

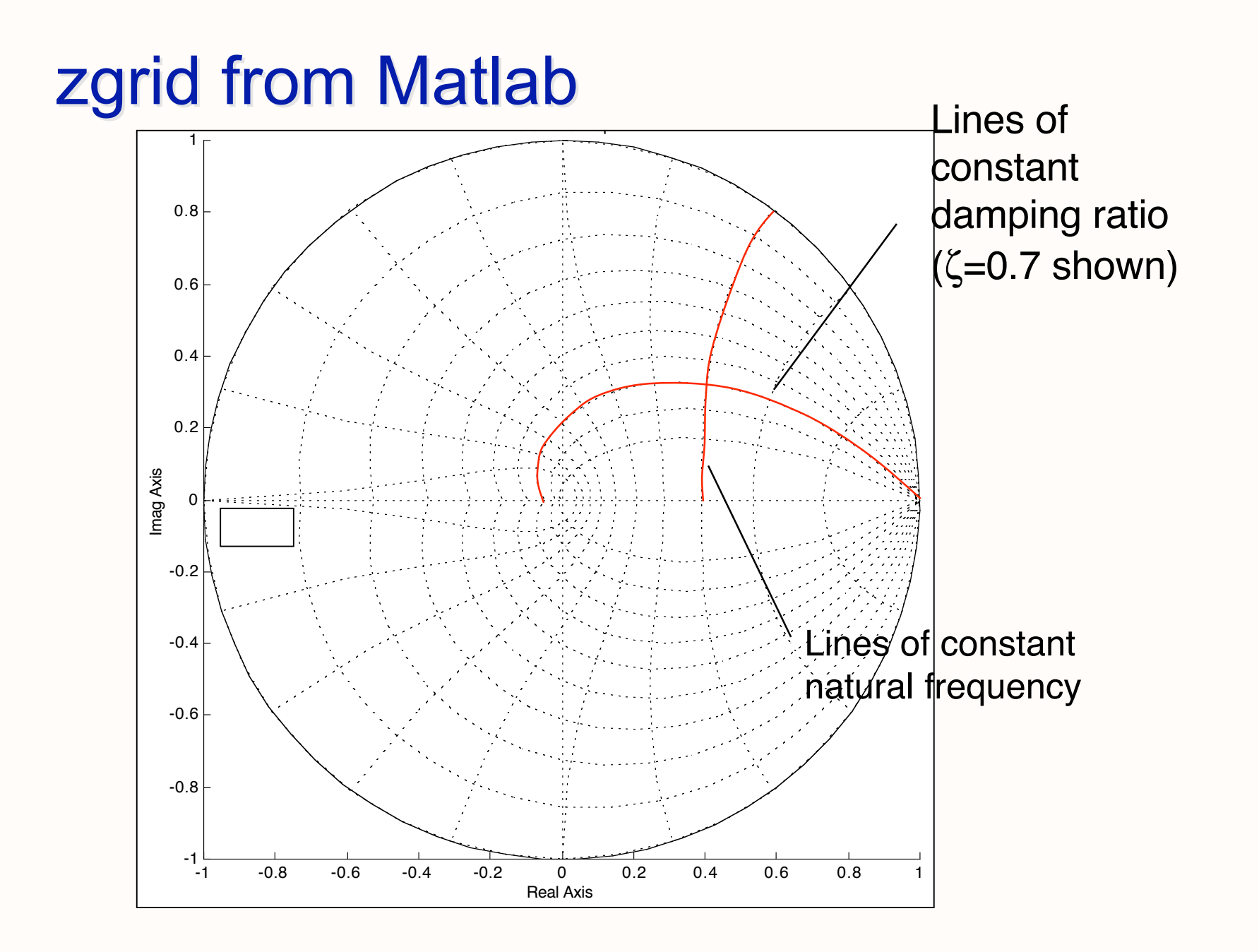

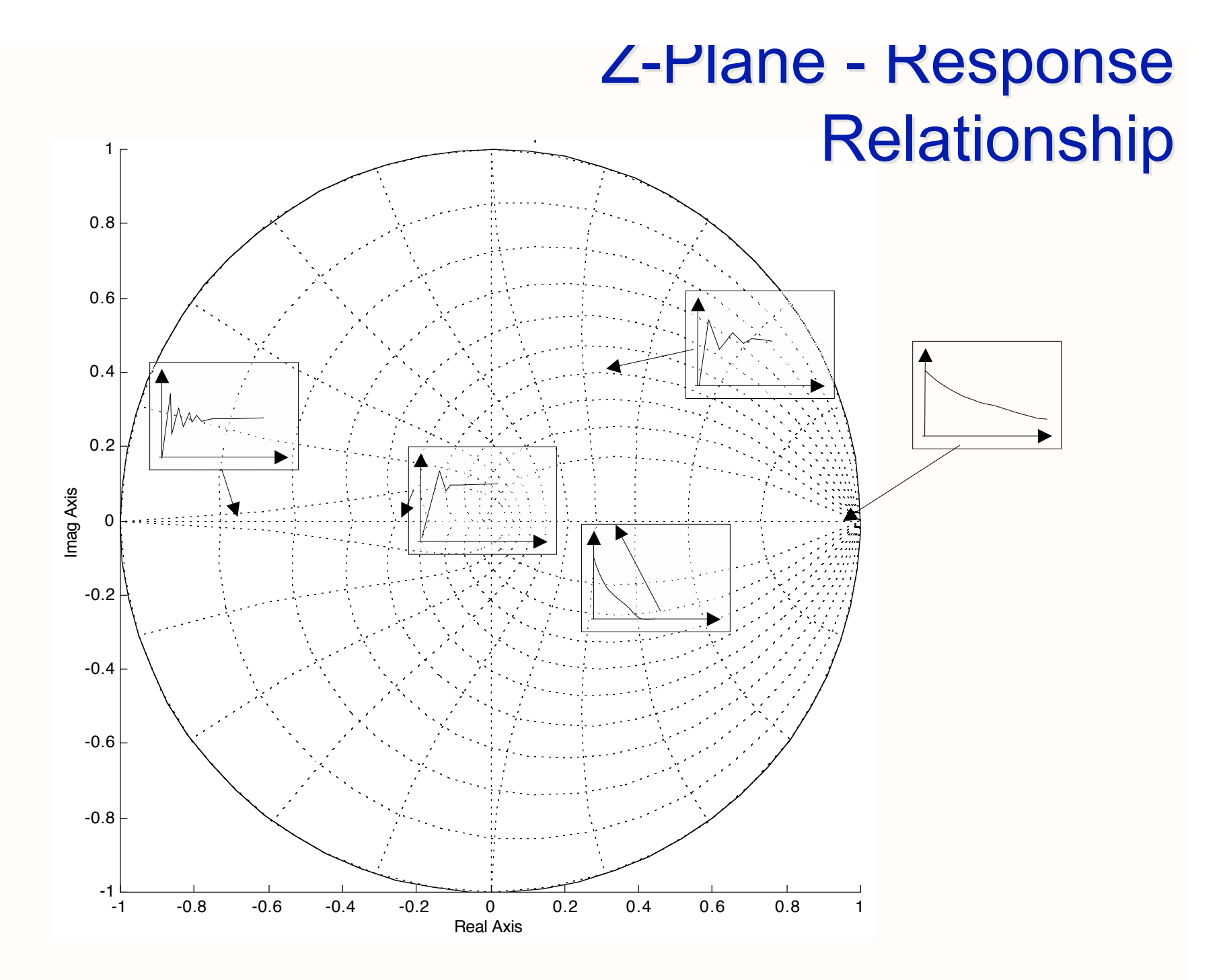

#### Simple First Order Control System

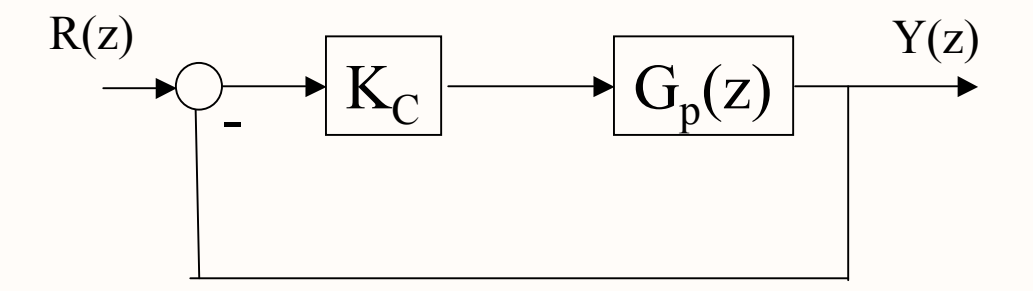

$$
G_p(z) = \frac{K}{(z-p)}
$$
 open loop root = +p

#### **Root Locus**

$$
ROOTS OF \t1+K_C G_{-P}(z) = 0 \t?
$$

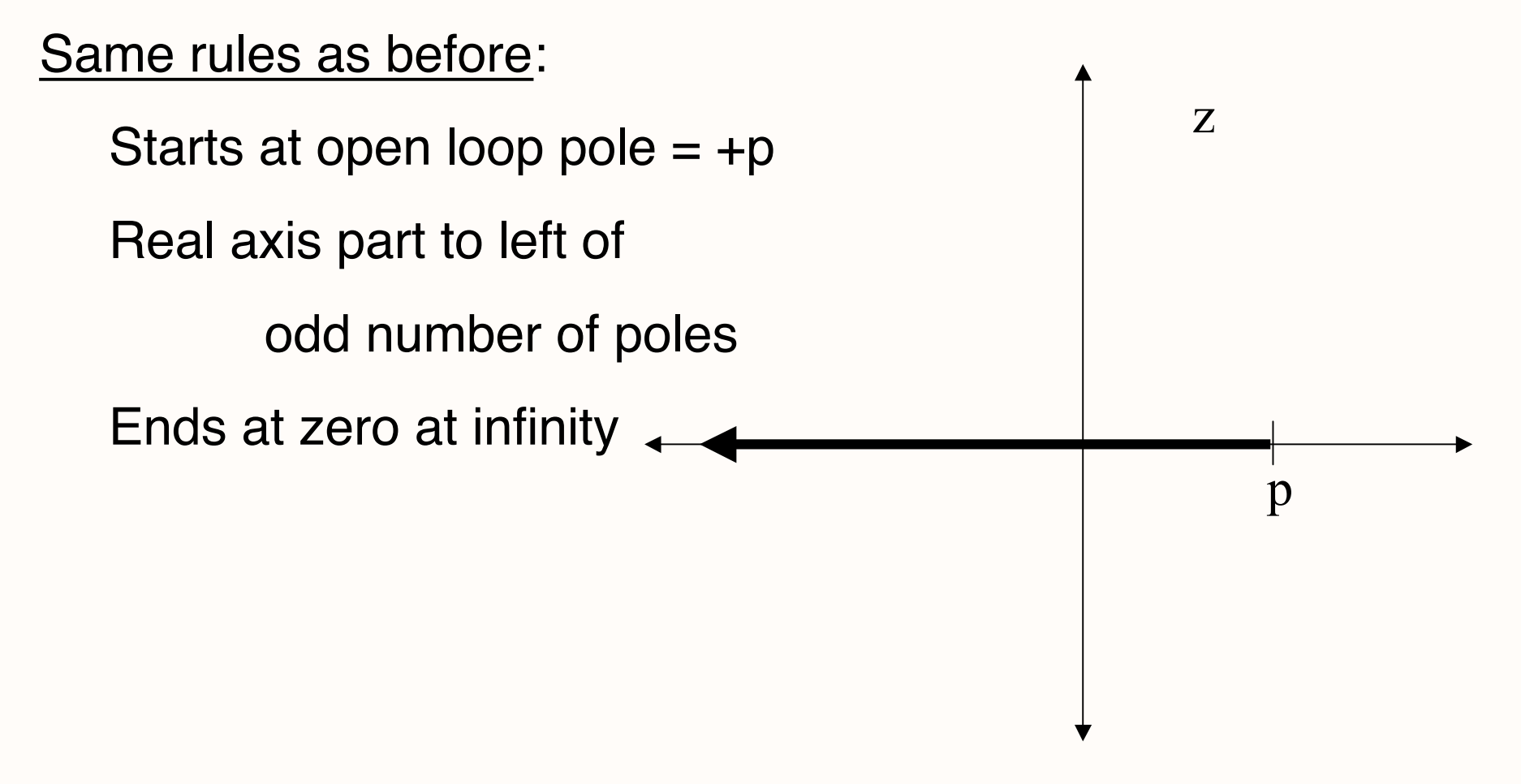

#### **Root Locus- Interpretation**

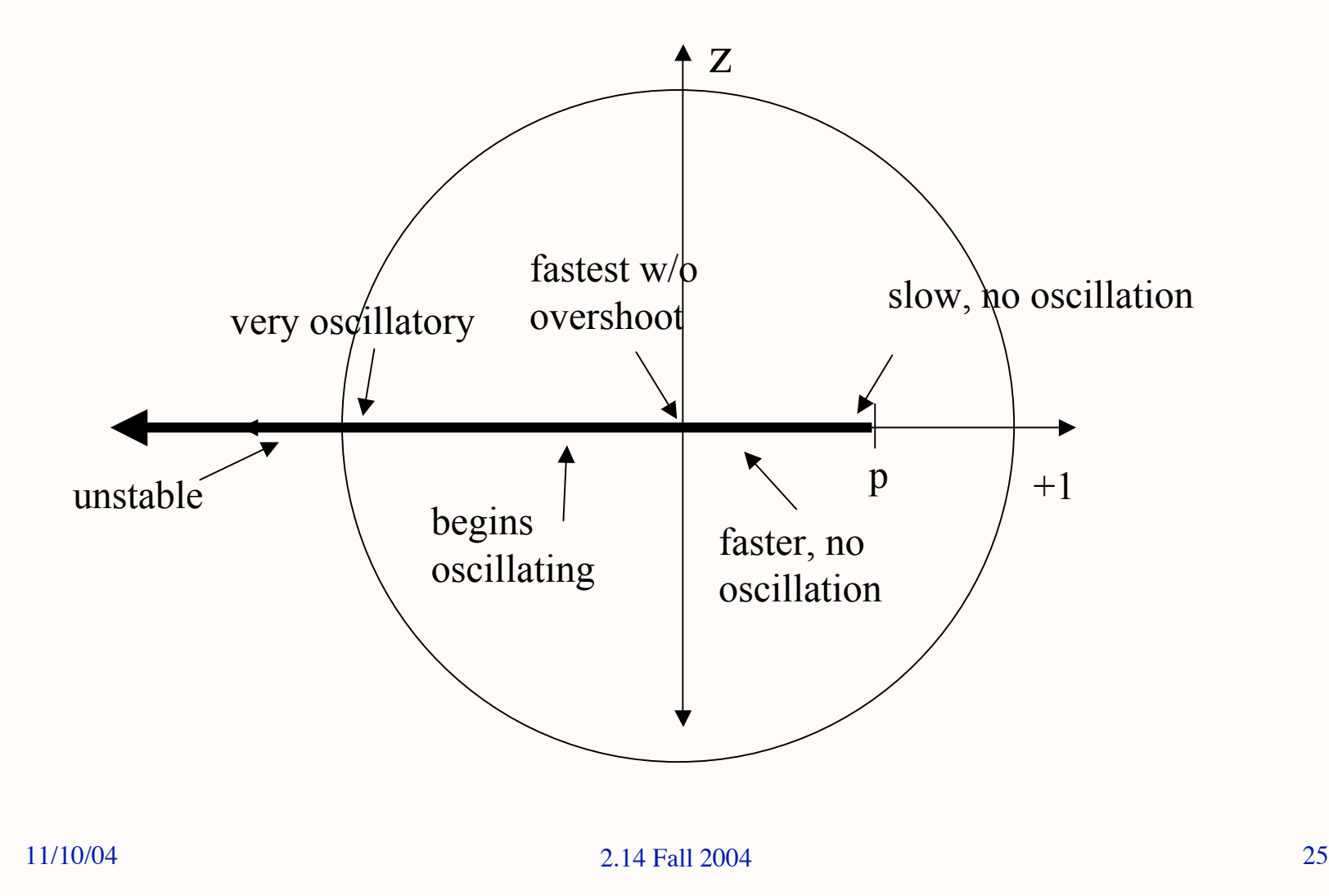

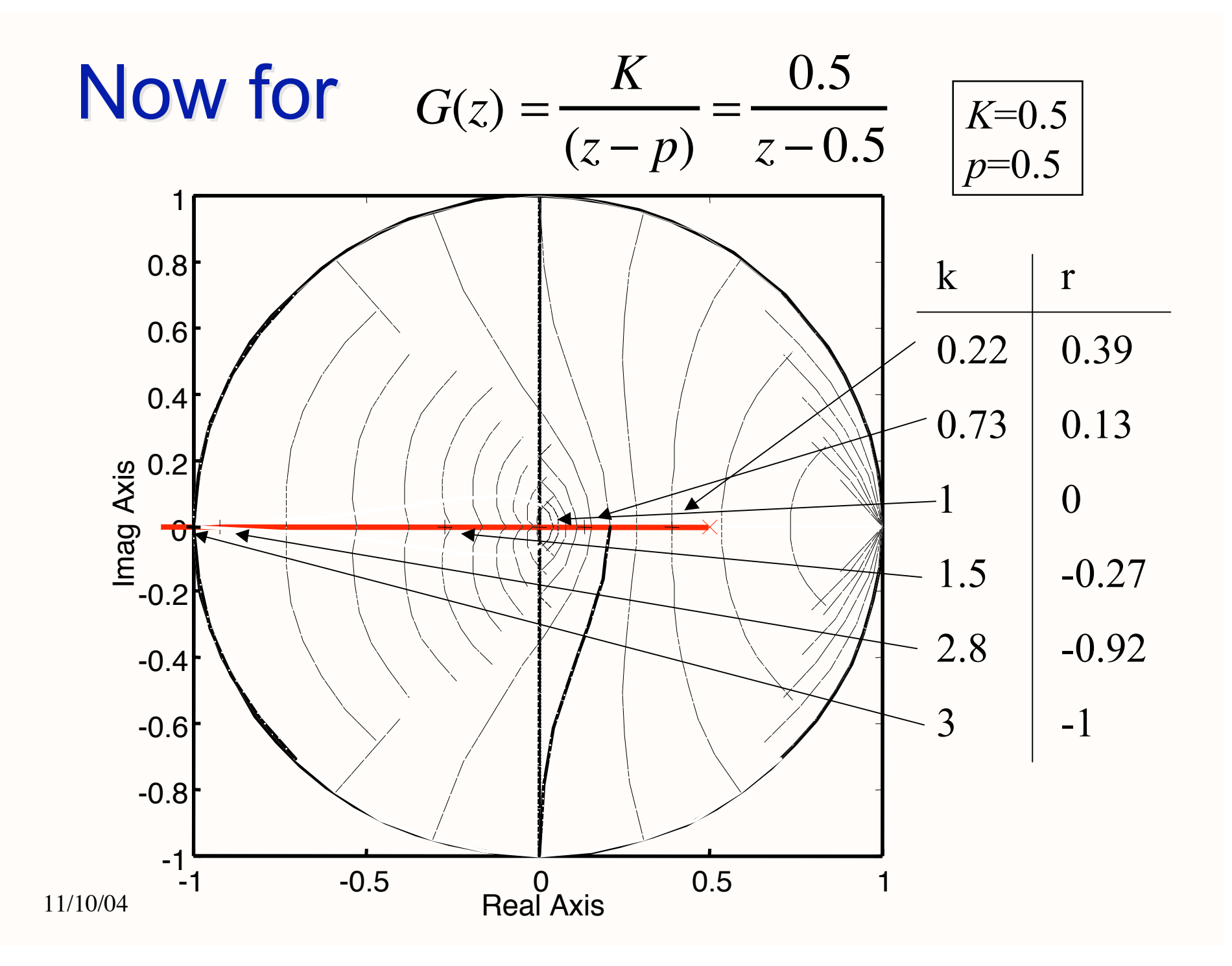

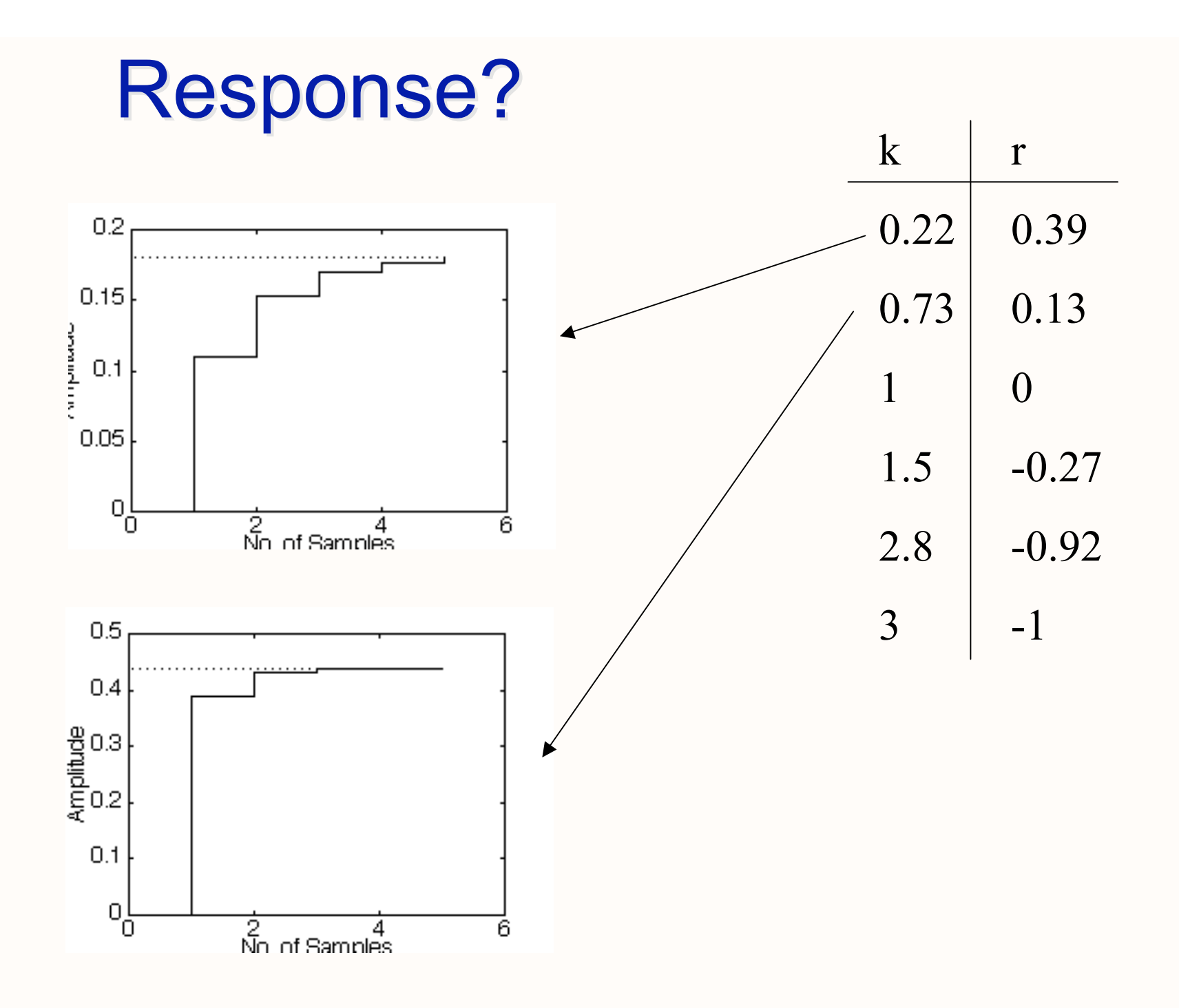

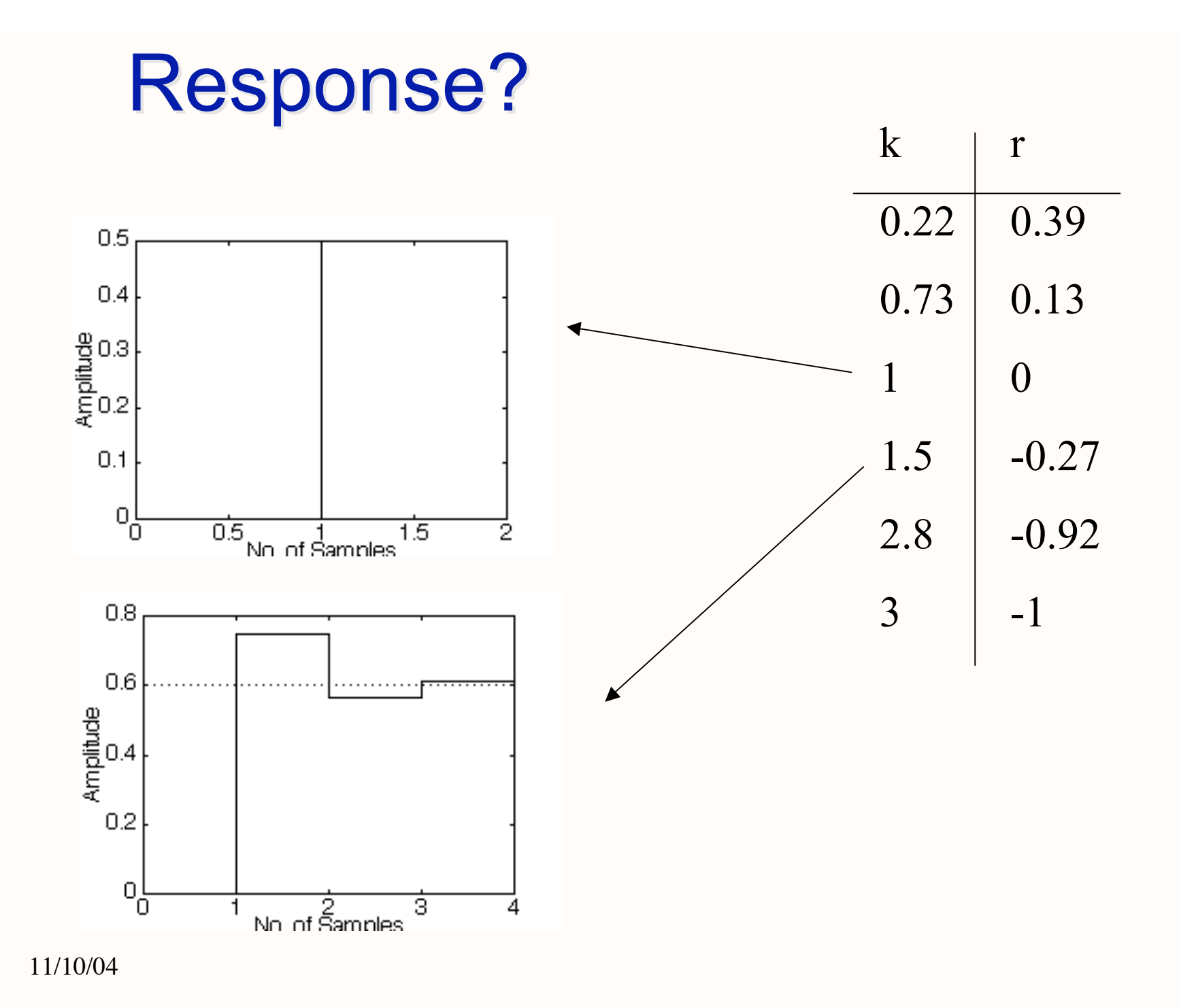

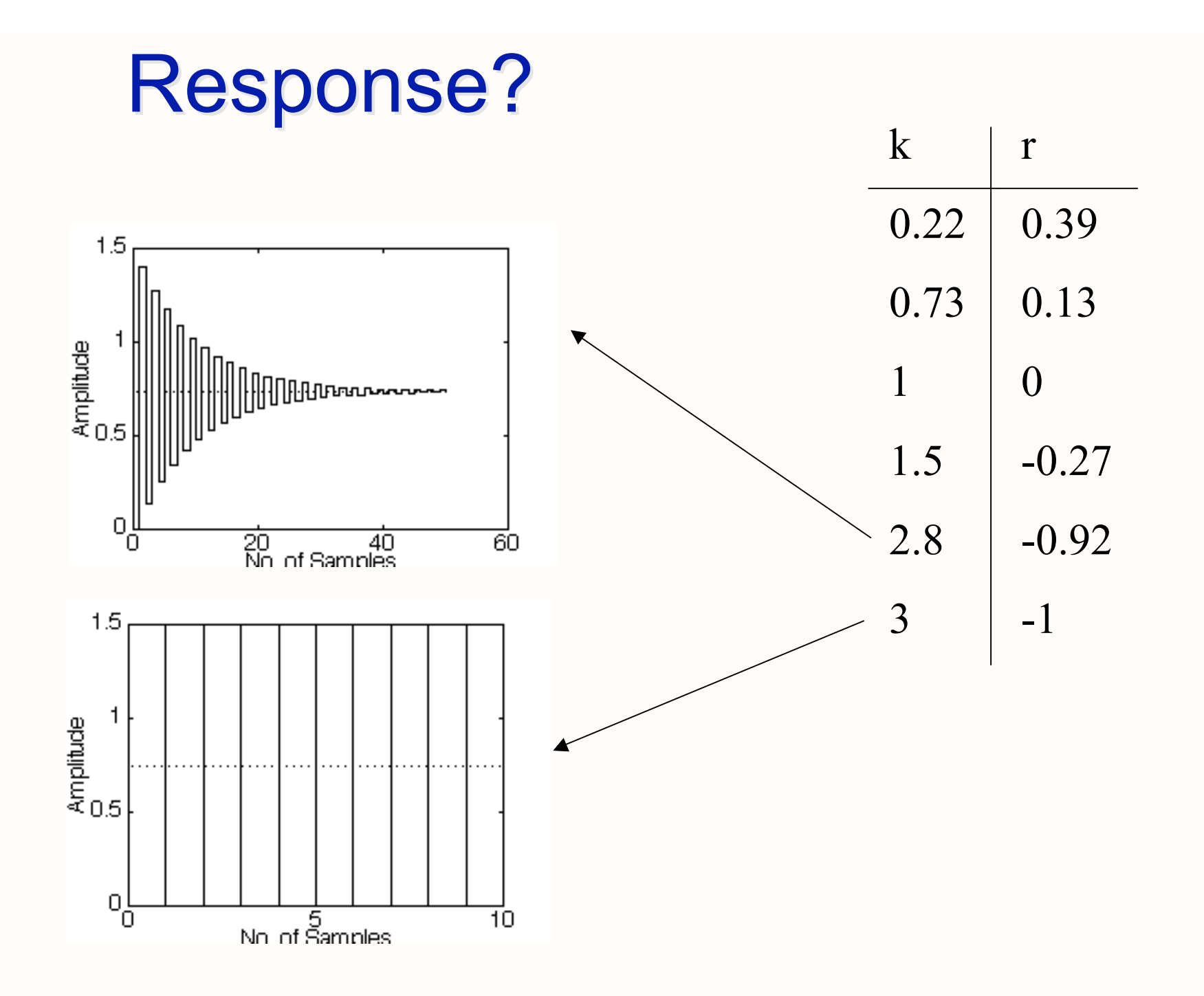

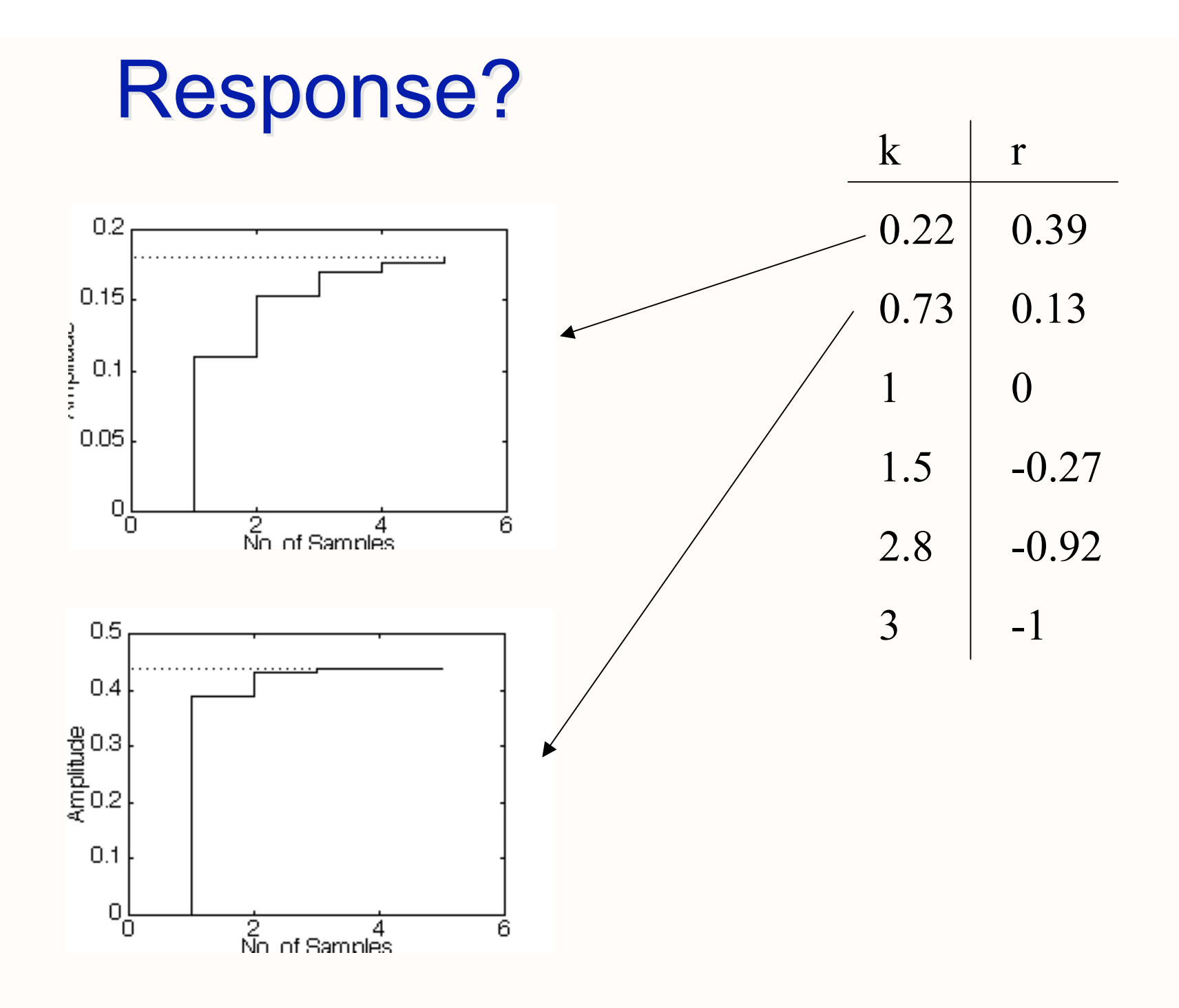

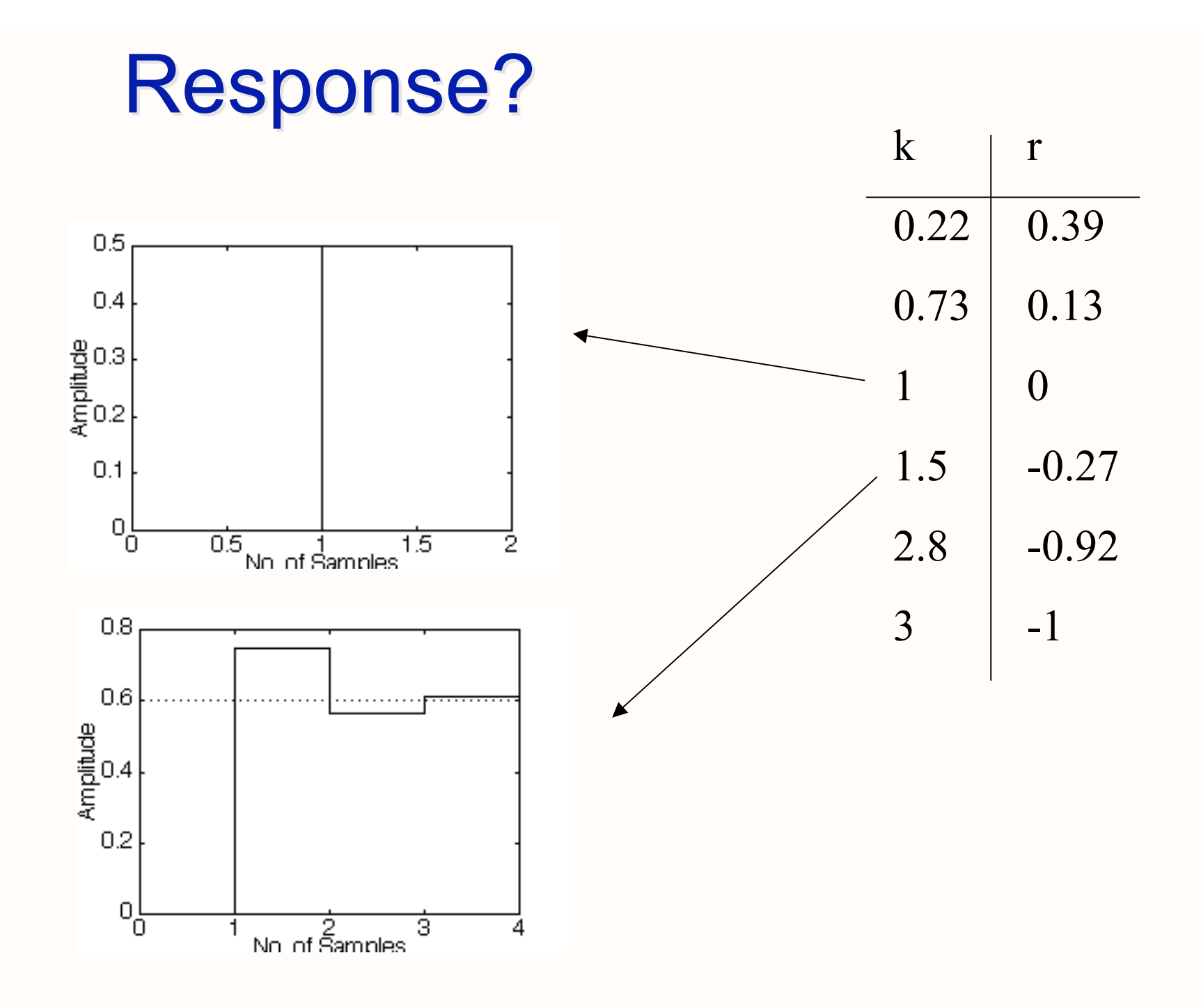

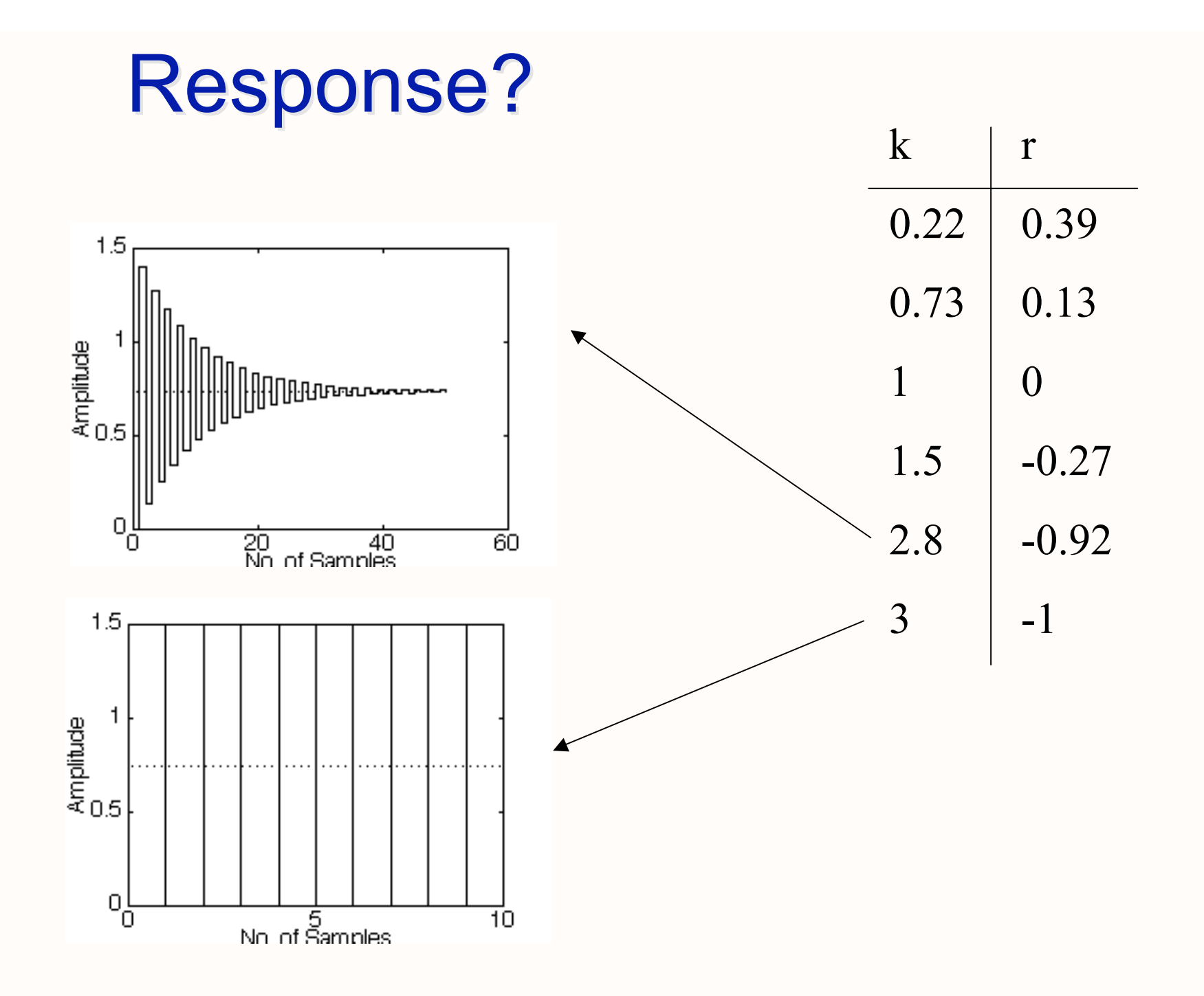

#### Steady State Unit Step Error?

For *s*- domain 
$$
y(\infty) = \lim_{s \to 0} s G(s) \frac{1}{s}
$$
  
\nFor *z*- domain  $y(\infty) = \lim_{z \to 1} (z-1) G(z) \frac{z}{z-1}$   
\nOur closed-loop TF =  $T(z) = \frac{\frac{K_c K}{z-p}}{1 + \frac{K_c K}{z-p}} = \frac{K_c K}{z-p + K_c K}$ 

#### Steady State Error?

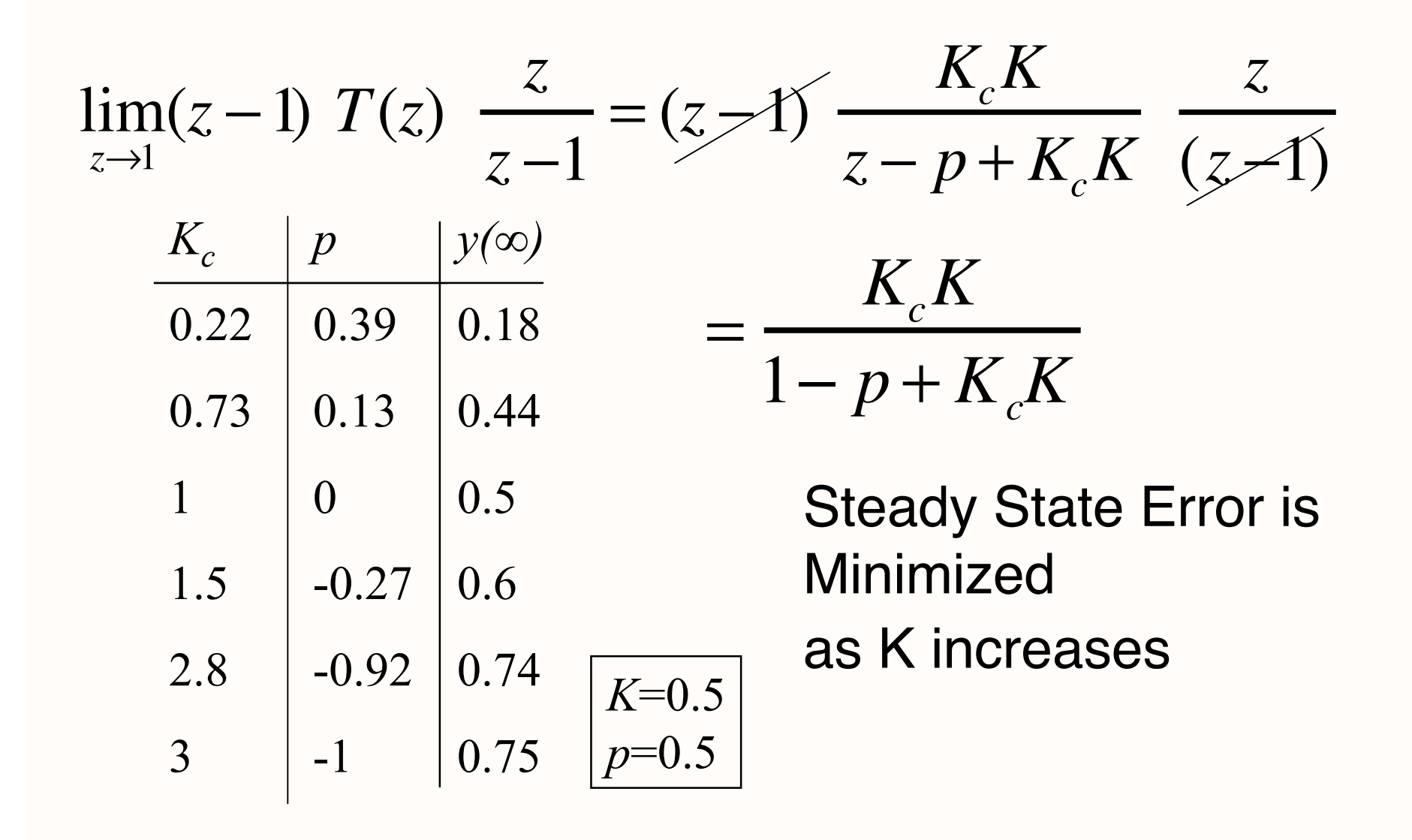